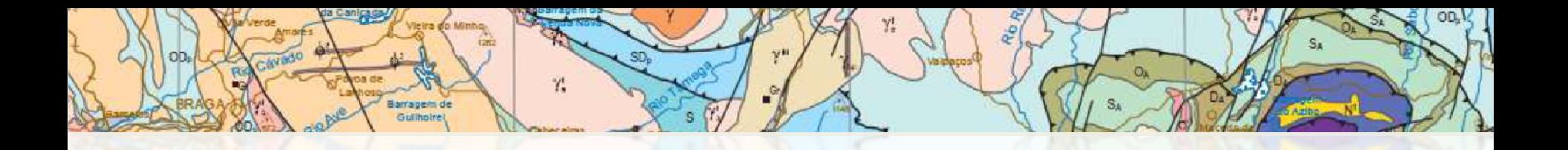

# **HARMONIZAÇÃO DE DADOS: CARTOGRAFIA GEOLÓGICA**

Aurete Pereira DGT, 17 dezembro 2015

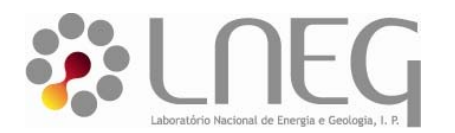

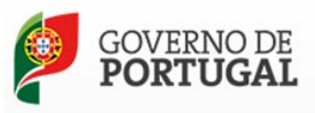

MINISTÉRIO DO AMBIENTE, ORDENAMENTO DO TERRITÓRIO E ENERGIA

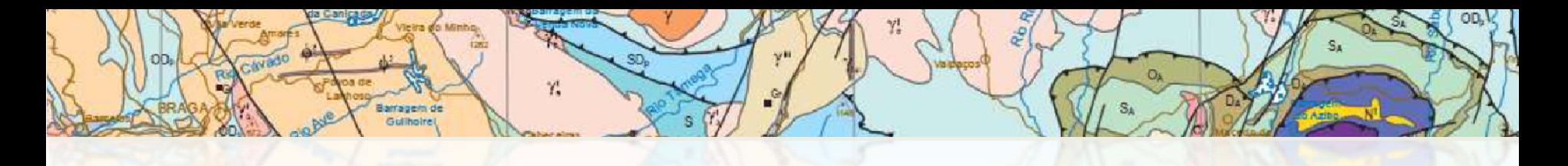

### **Conteúdos**

- Enquadramento
- Objetivo
- INSPIRE‐GE
- Geodatabase
- Harmonização semântica
- Resultados
- Desenvolvimentos futuros

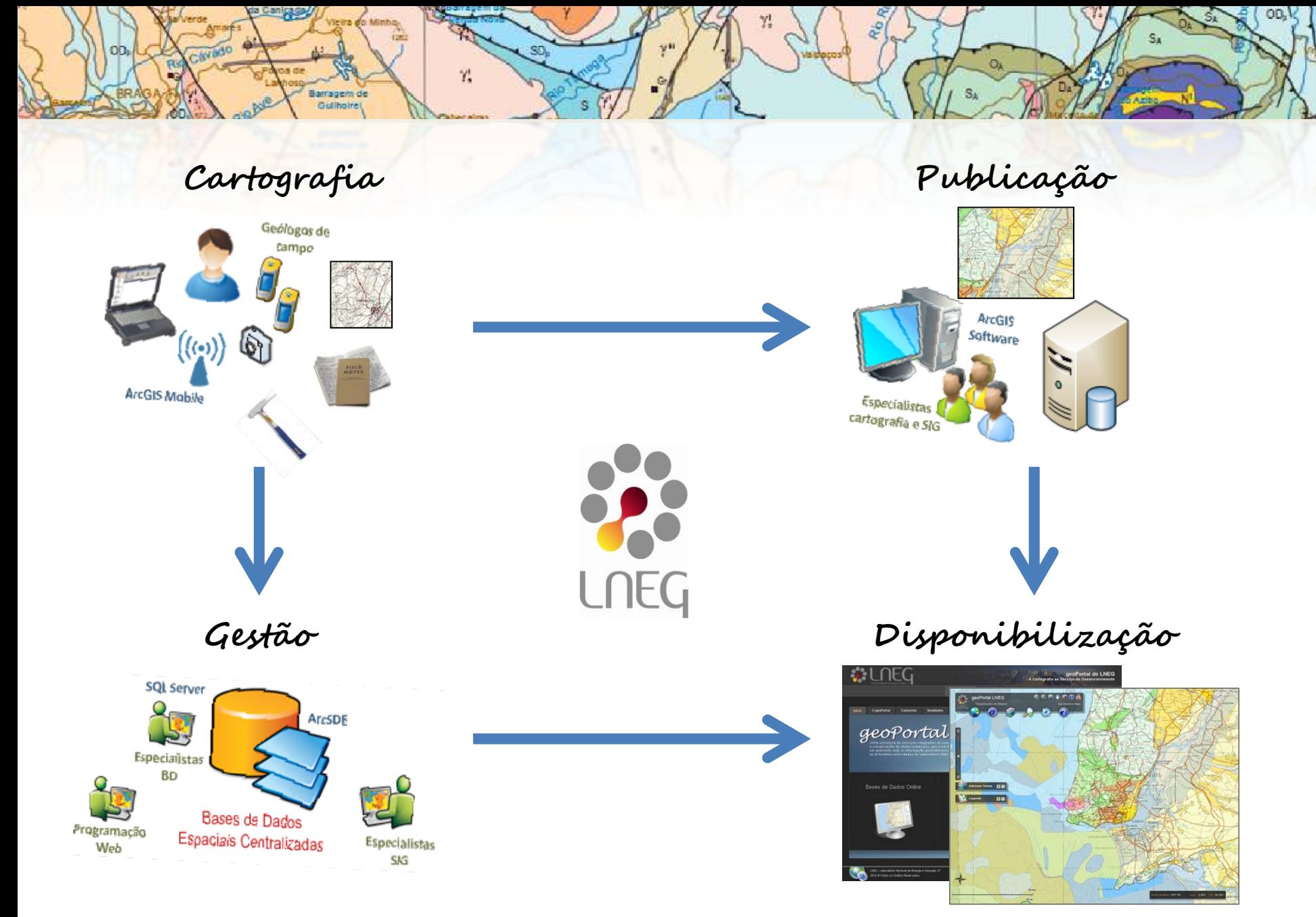

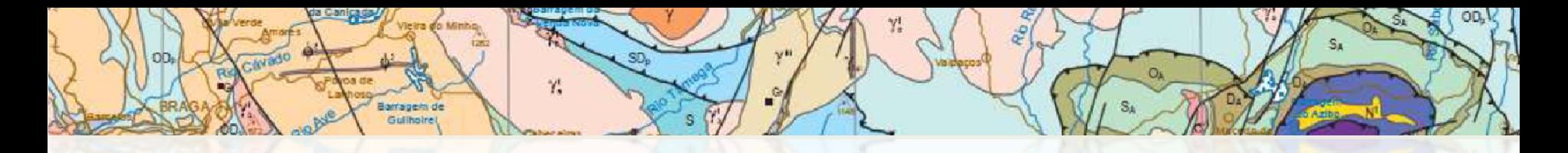

### **Objectivo**

Implementação do modelo de dados INSPIRE ‐GE à cartografia geológica produzida no LNEG.

## **Requisitos**

 $\gamma^{\rm c}_{\rm s}$ 

- Permitir incorporar entidades relativas <sup>a</sup> outros temas necessários à produção de cartografia geológica de base <sup>e</sup> temática;
- Suportar <sup>o</sup> SIG utilizado na produção de cartas geológicas.

# **INSPIRE ‐ GE**

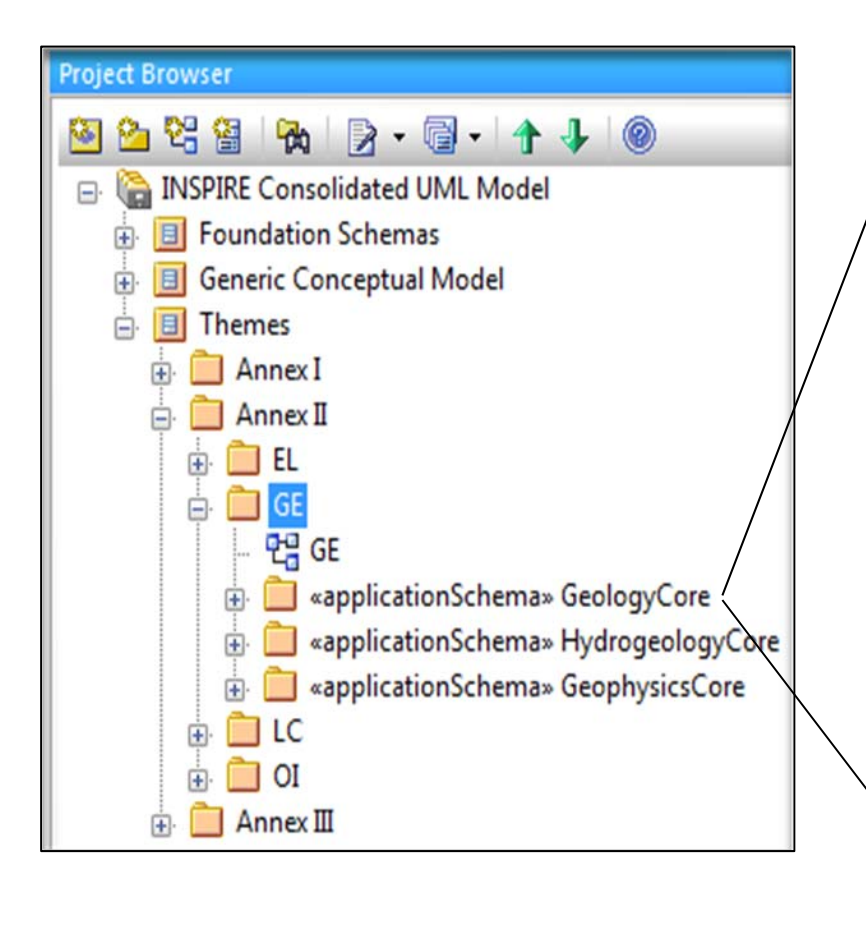

Y.

- + AnthropogenicGeomorphologicFeature
- + AnthropogenicGeomorphologicFeatureTypeValue
- + Borehole
- + BoreholePurposeValue
- + CollectionTypeValue
- + CompositionPart
- + CompositionPartRoleValue
- + EventEnvironmentValue
- + EventProcessValue
- + FaultTypeValue
- + Fold
- + FoldProfileTypeValue
- + GeneralTimeScaleValue
- + GeochronologicEraValue
- + GeologicCollection
- + GeologicEvent
- + GeologicFeature
- + GeologicStructure
- + GeologicUnit
- + GeologicUnitTypeValue
- + GeomorphologicActivityValue
- + GeomorphologicFeature
- + LithologyValue
- + MappedFeature
- + MappedInterval
- + MappingFrameValue
- + NaturalGeomorphologicFeature
- + NaturalGeomorphologicFeatureTypeValue
- + QuaternaryTimeScaleValue
- + ShearDisplacementStructure
- + ThematicClass

### **INSPIRE ‐ GE**

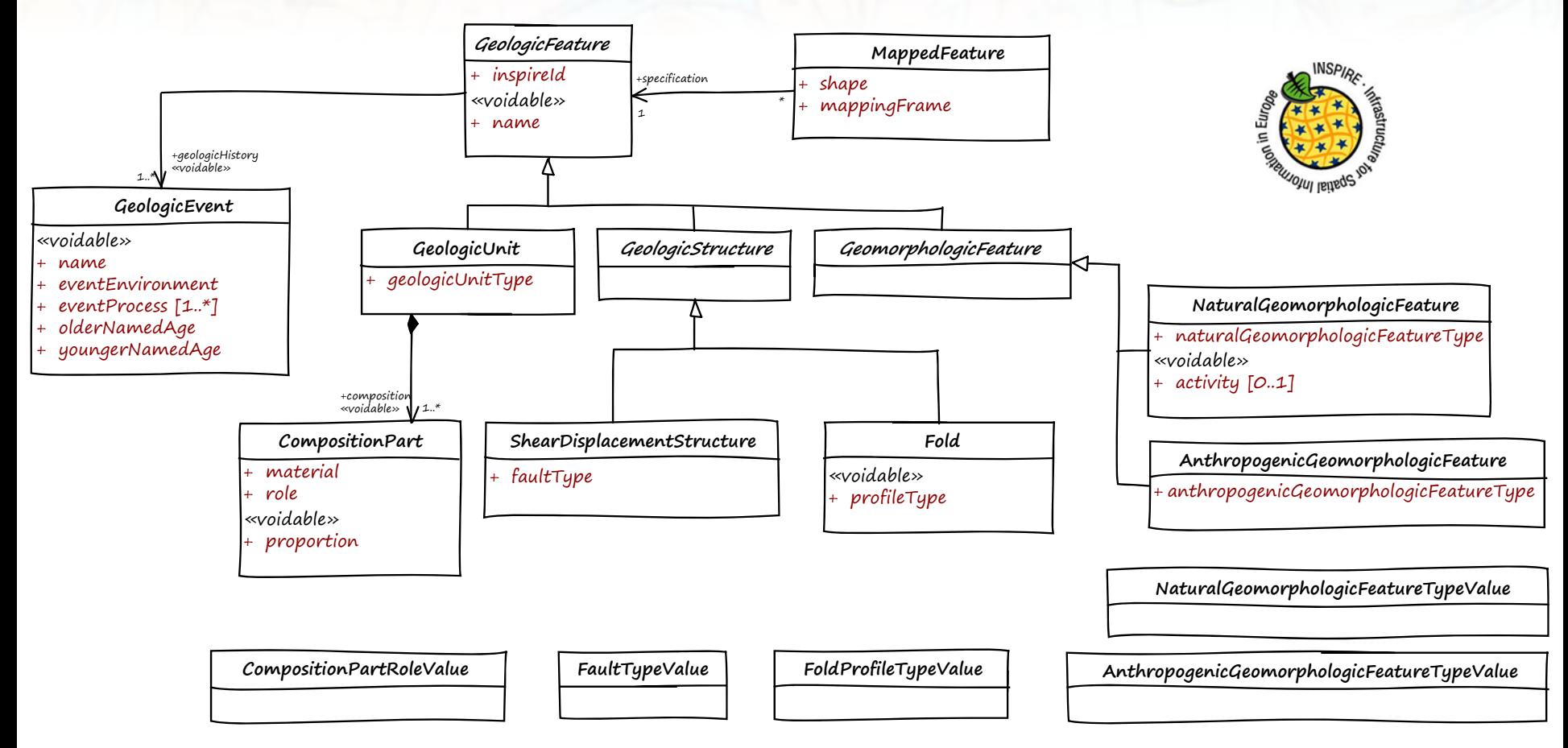

SD

Y.

D2.8.II.4 INSPIRE Data Specification on Geology – Technical Guidelines (Inspire TWG Geology, 2013).

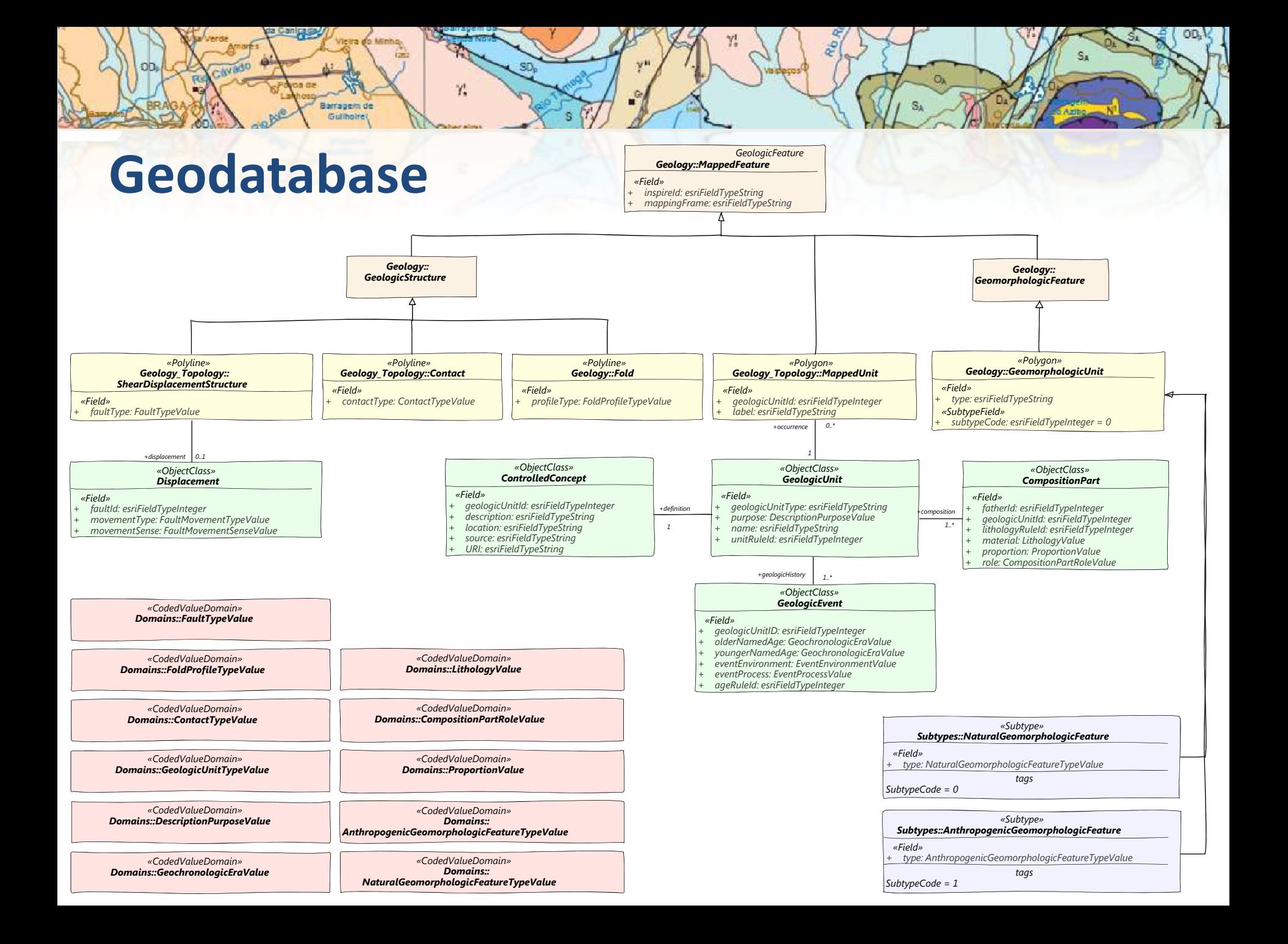

### **Harmonização semântica**

Y.

#### **Exemplo Litologia**

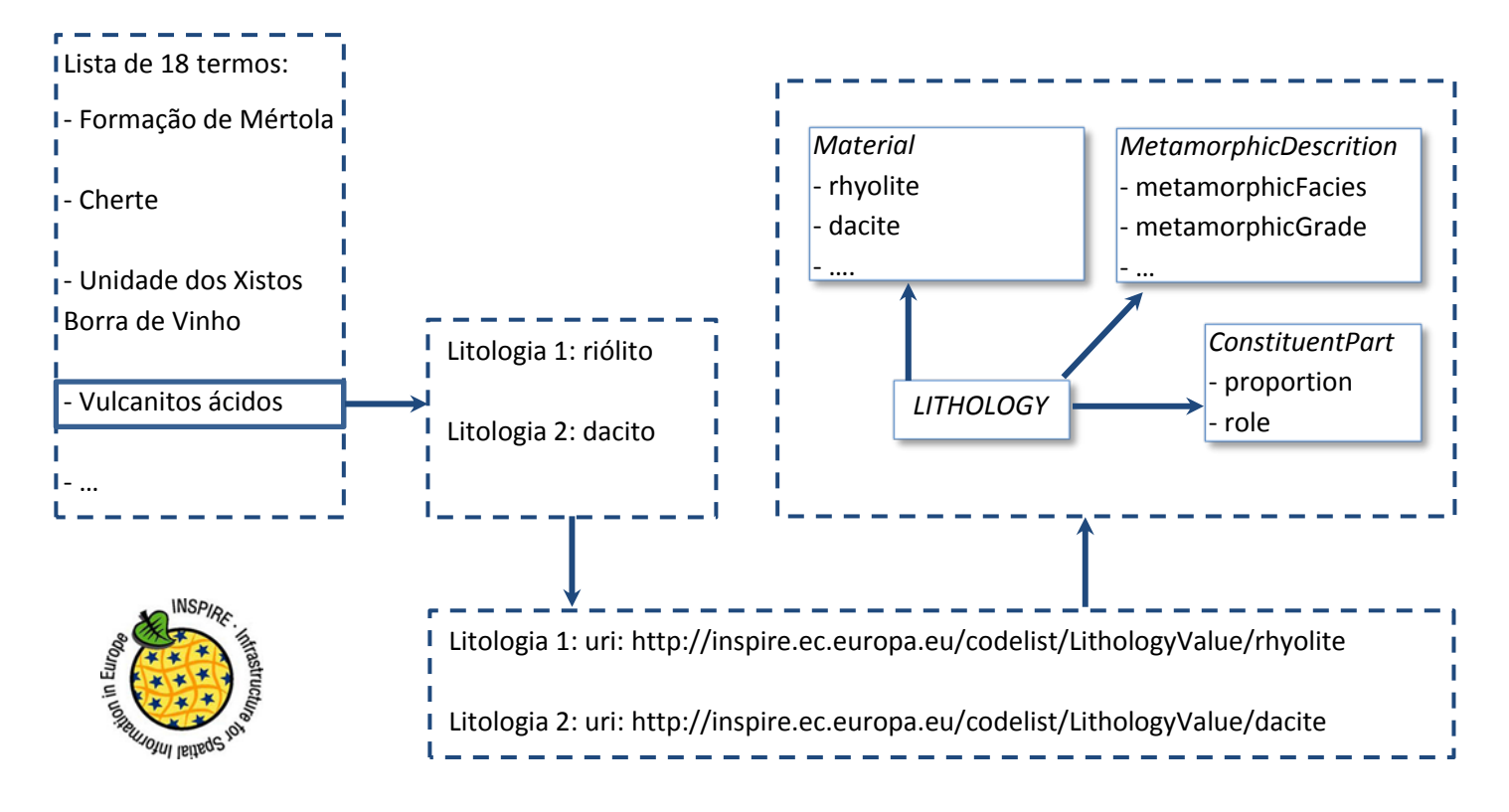

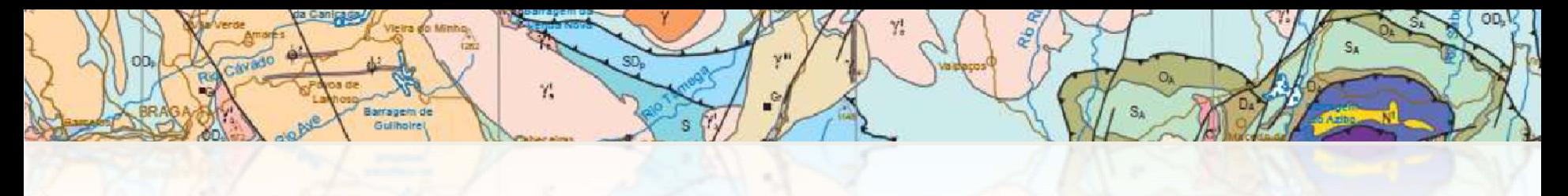

### **Resultados**

- •Geodatabase (INSPIRE compliant)
- •Harmonização das estruturas
- •Harmonização semântica

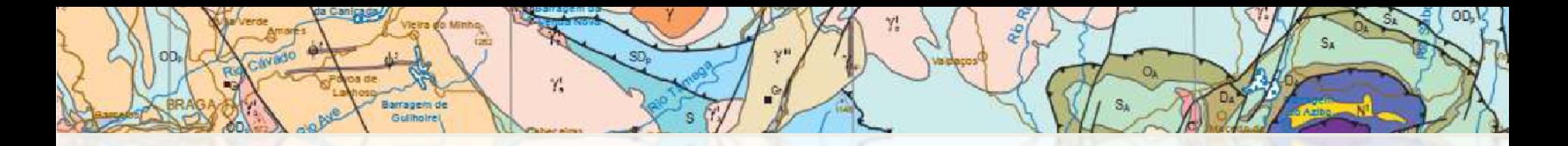

### **Desenvolvimentos futuros**

• Acautelar <sup>o</sup> registo de termos específicos da geologia portuguesa nos vocabulários INSPIRE

• Criar os identificadores únicos INSPIRE

• Criar <sup>e</sup> validar os respetivos serviços de visualização <sup>e</sup> descarregamento

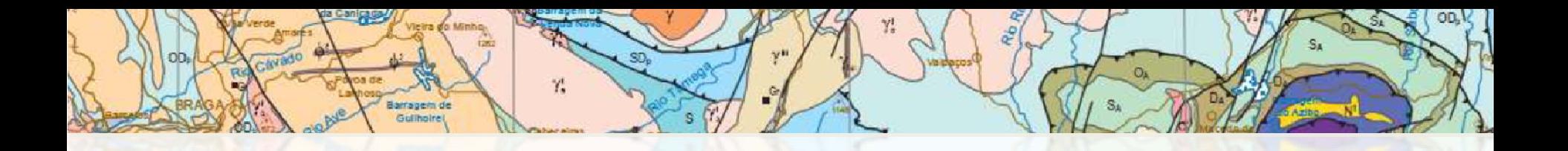

## **Obrigada**

#### **aurete.pereira@lneg.pt**

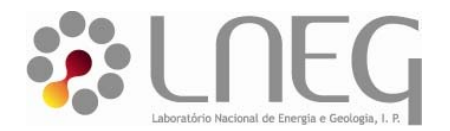

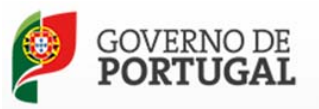

MINISTÉRIO DO AMBIENTE, ORDENAMENTO DO TERRITÓRIO E ENERGIA

### **Anexo III.21 Recursos Minerais**

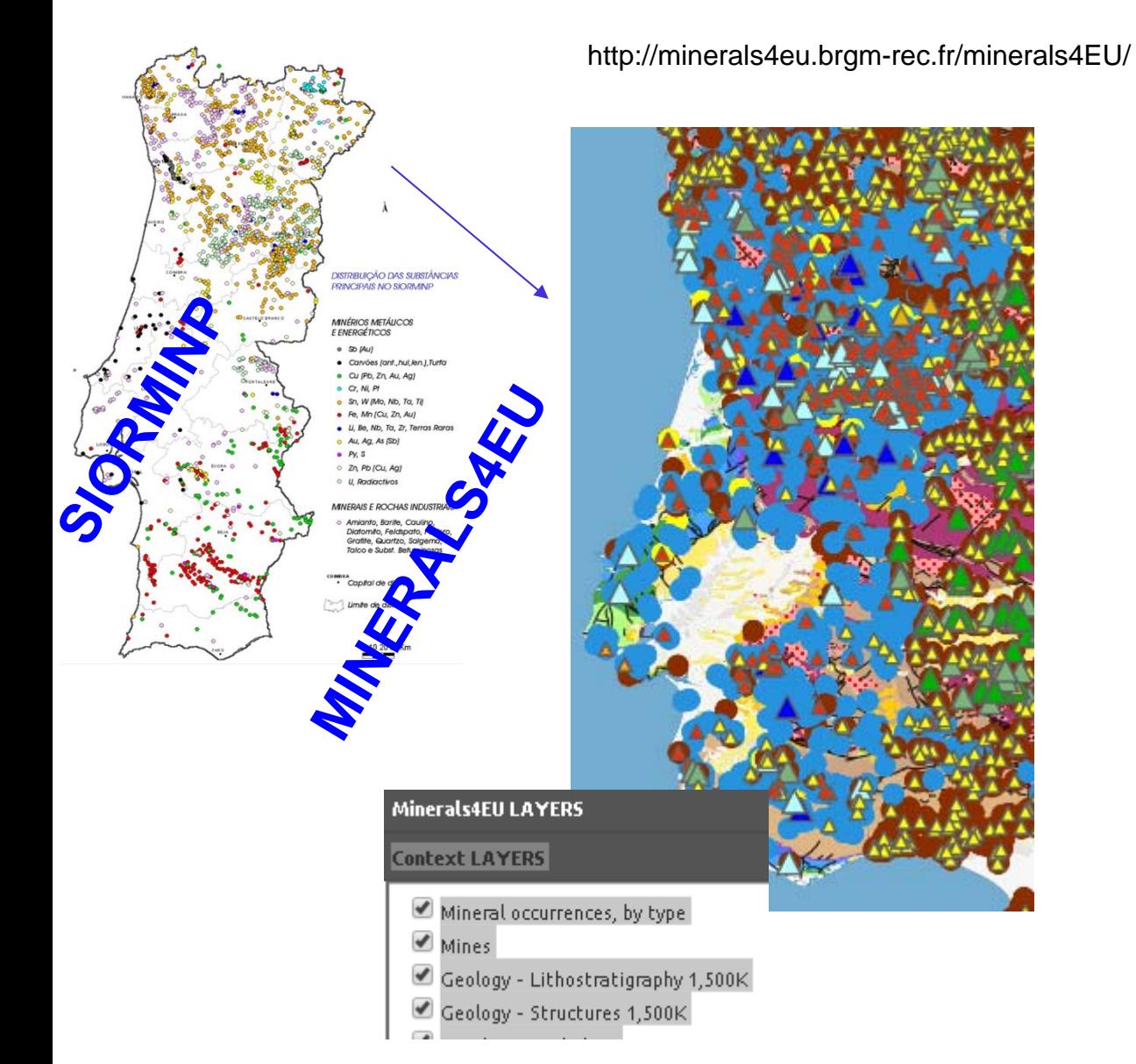

**Modelo desenvolvido no âmbito de EuroGeoSurveys <sup>e</sup> submetido à aprovação INSPIRE baseado em:**

**a)documentos UE da Iniciativa Matérias Primas e Resíduos Mineiros, b)modelo de dados standardEarthResourceML para Recursos Minerais ec) trabalho desenvolvido no âmbito de projectos europeus**

http://geospatialworldforum.org/speaker/SpeakersImages/Lidia%20Quental.pdf